## Manual paso a paso: de SPC Internet Glee 9.7 Quad Core Cámaras

Para este manual necesitarás las siguientes herramientas y componentes que puedes adquirir en nuestra tienda on-line [Impextrom.com](https://www.impextrom.com) Haz click encima de una herramienta para ir a la página web.

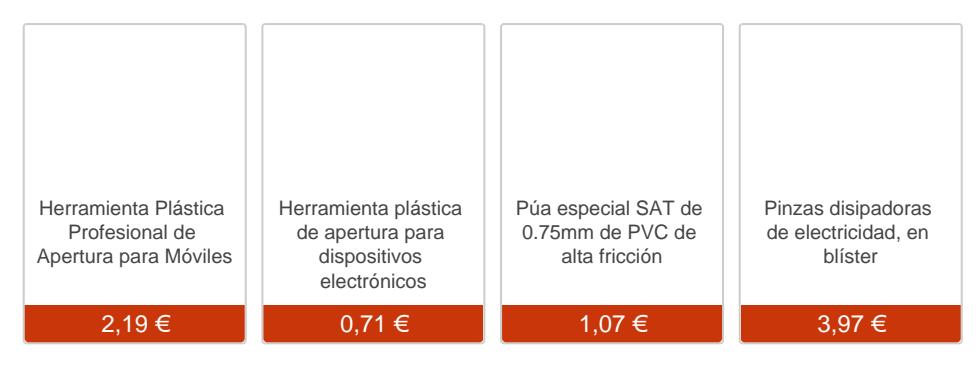

## Paso 1 - Tapa trasera

Introduzca la punta de la púa entre la tapa trasera metálica y el marco de plástico.

Use la herramienta de apertura para hacer palanca y desensamblar la tapa.

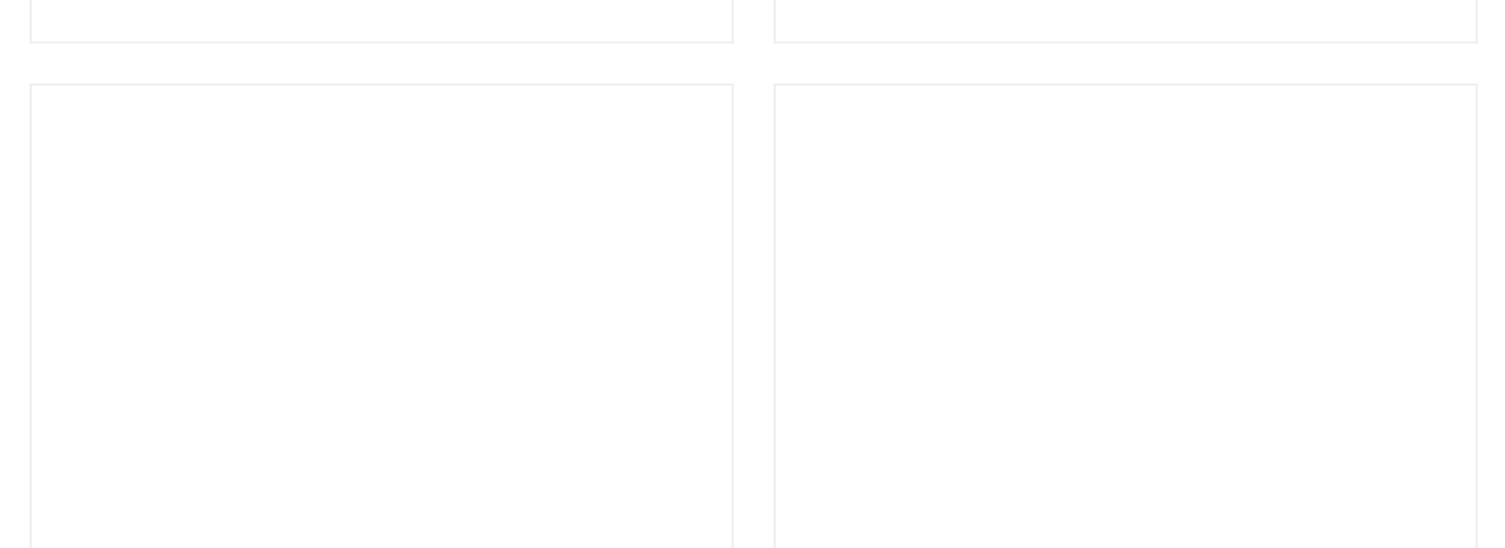

Separe la tapa trasera sujetando la pantalla con la ventosa.

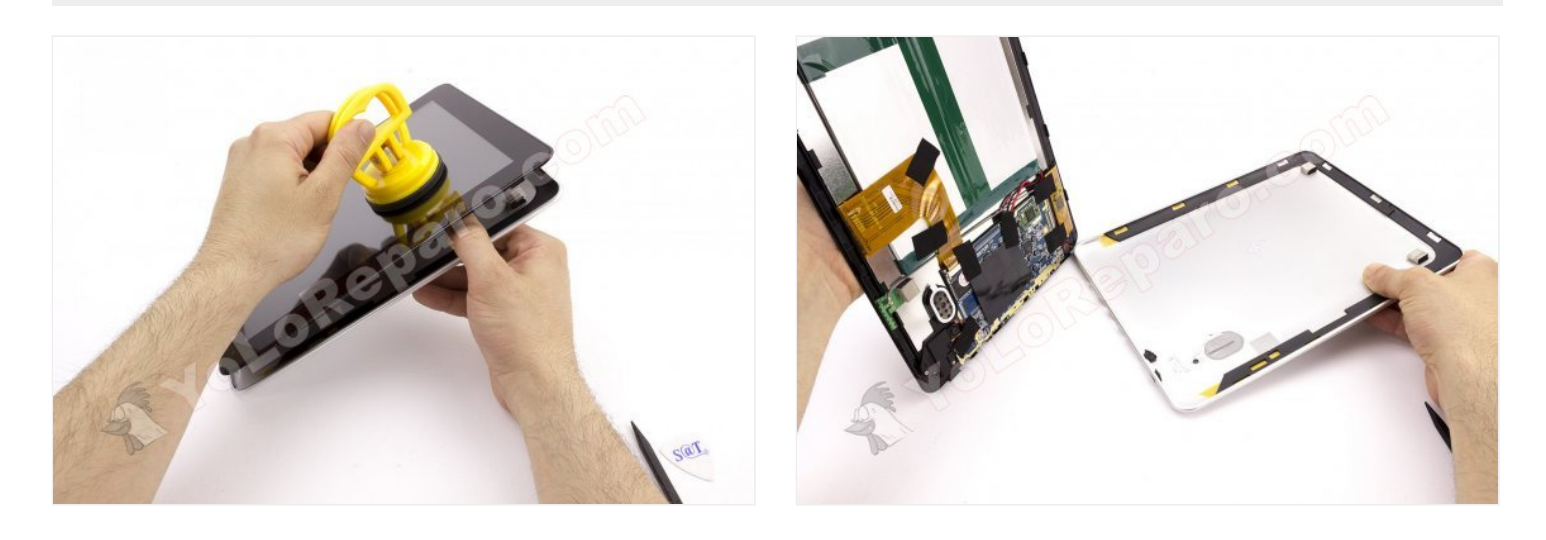

## **Paso 3 - Cámaras**

Retire el adhesivo que cubre el conector.

Despegue el altavoz.

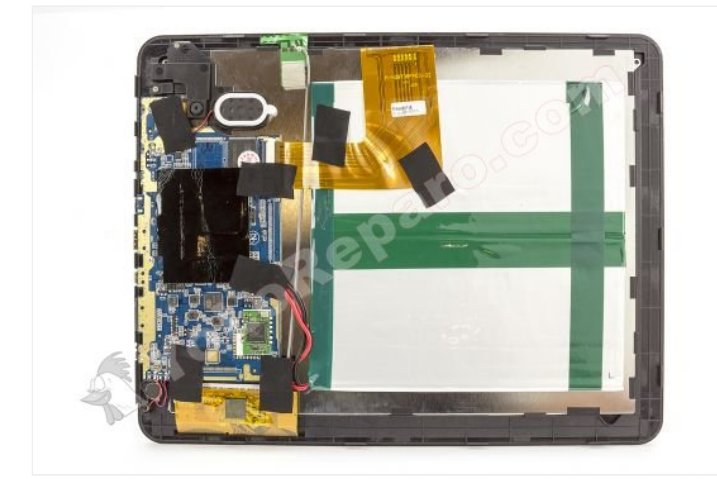

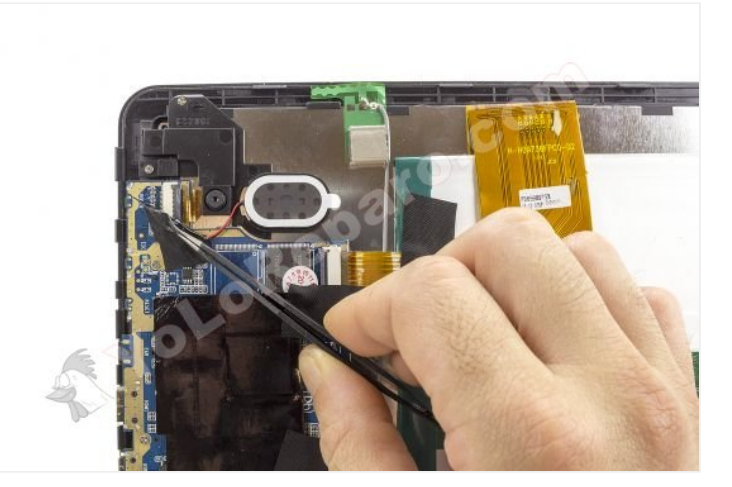

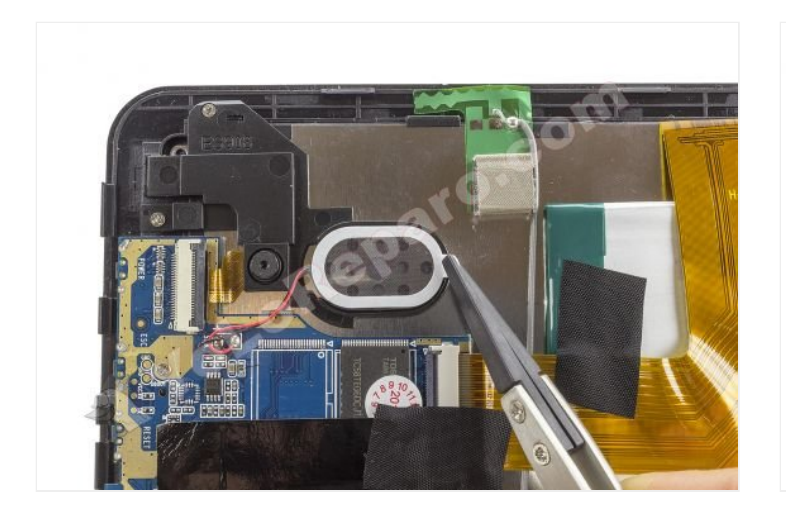

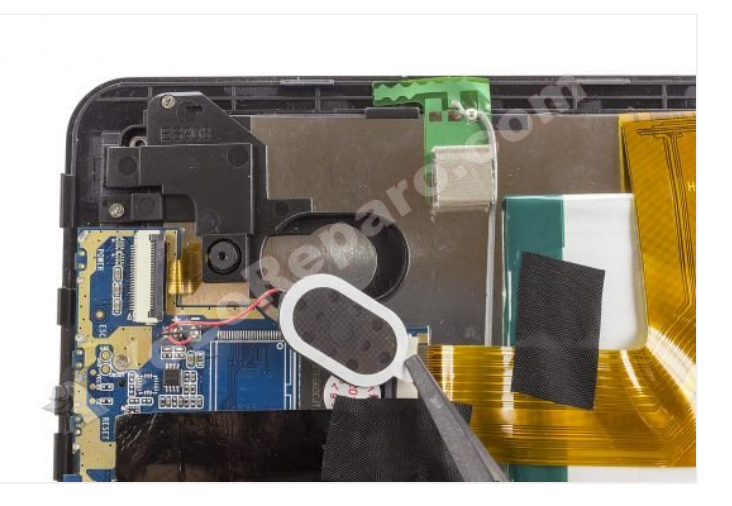

## **Paso 4**

Retire el soporte del altavoz, sujeto por 2 tornillos Phillips.

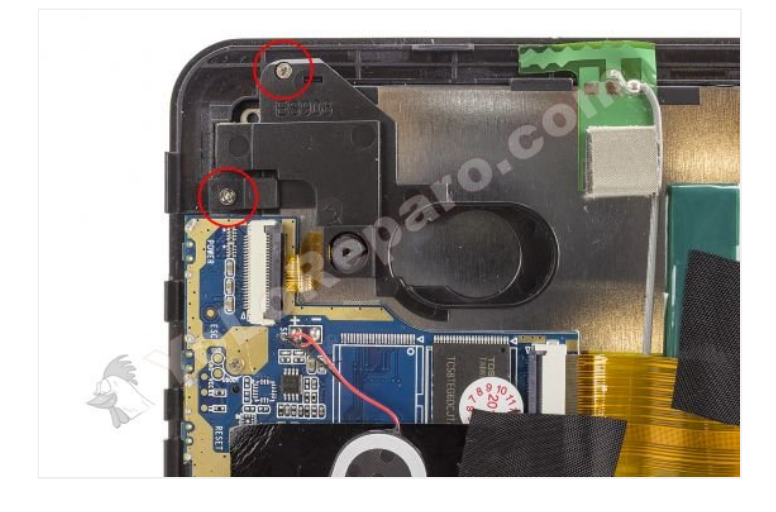

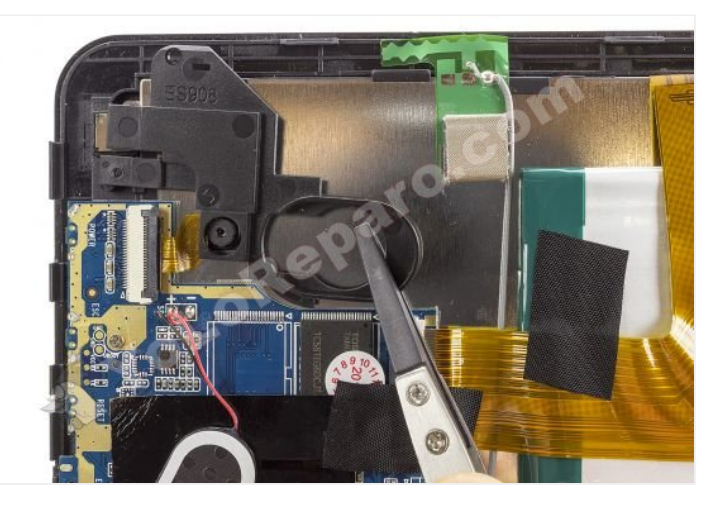

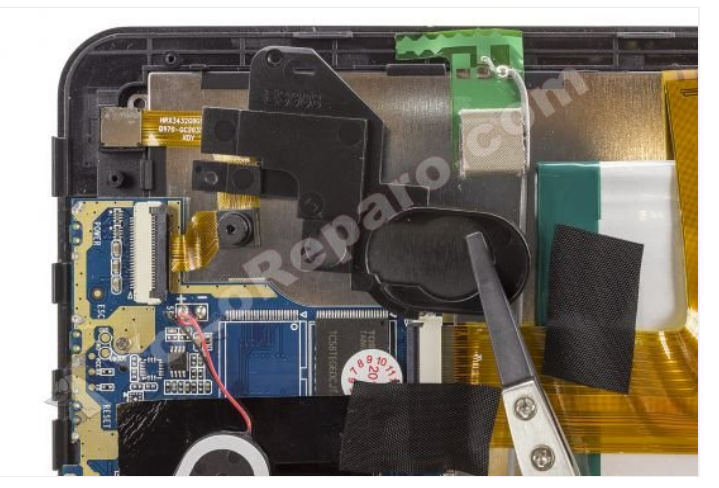

Desconecte el flex de las cámaras, accionando la pestaña del conector y tirando suavemente del cable.

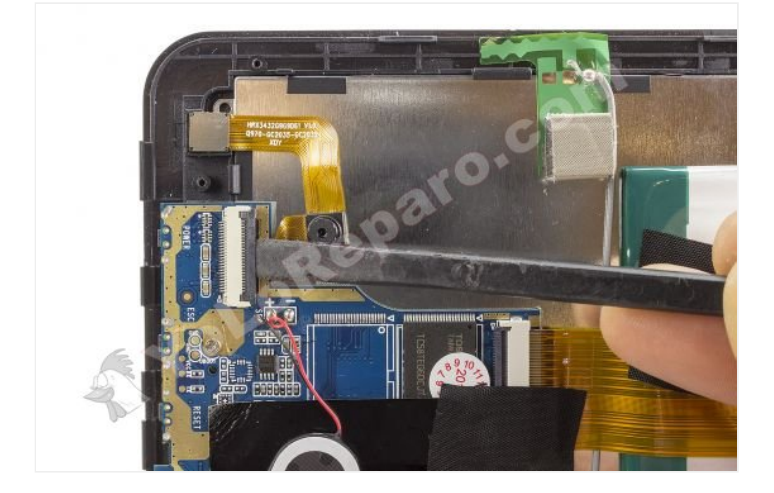

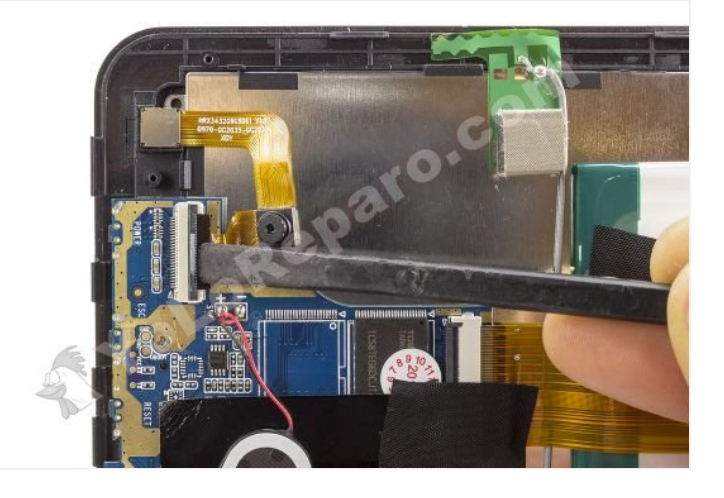

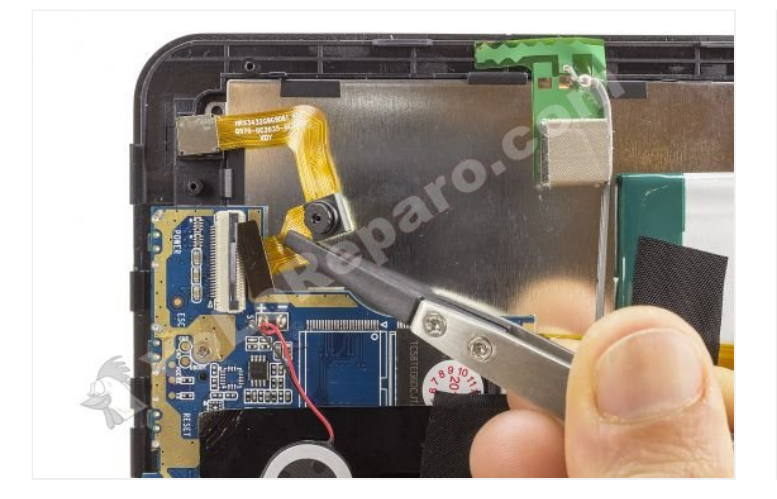

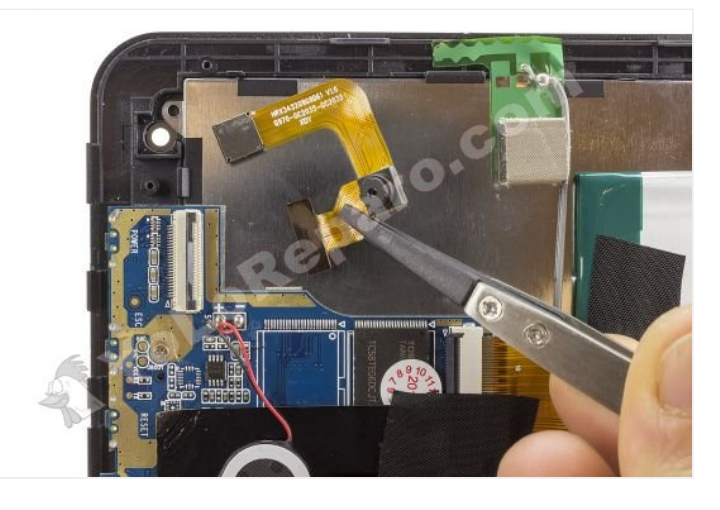

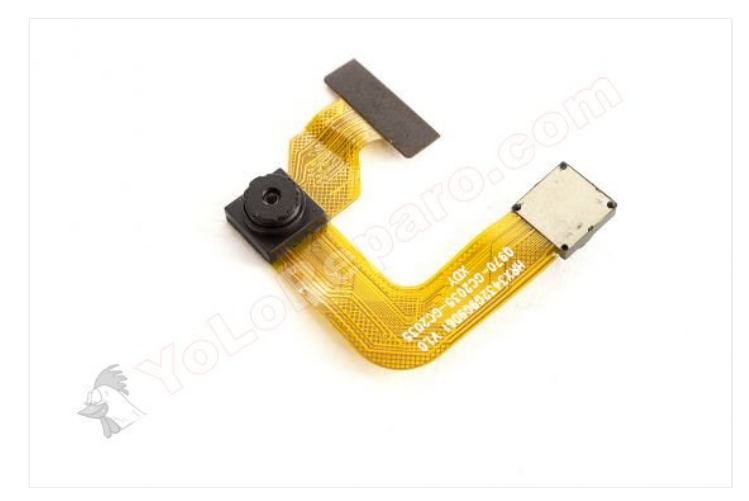

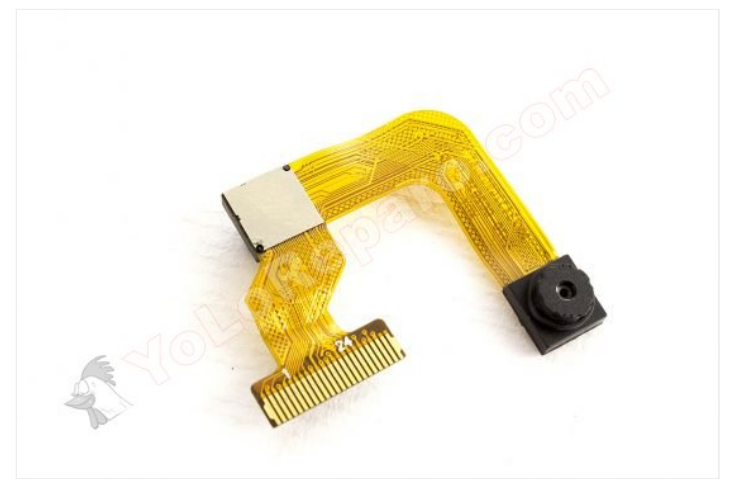